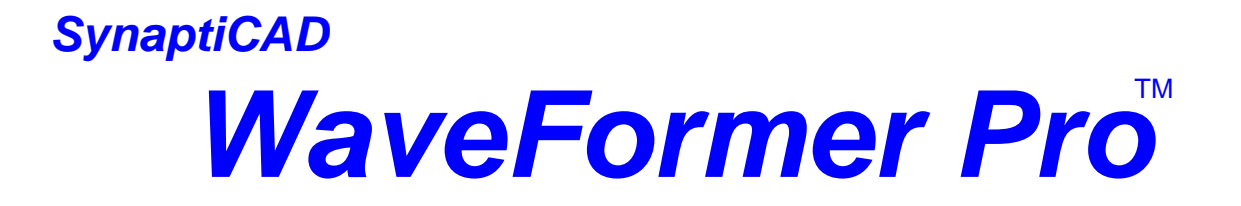

#### タイミング編集/タイミング解析/インターラクティブVerilogシミュレーションと

### **VHDL, Verilog, Abel, Altera, Spice, VCD, HP/Tek** & **TDML, STIL, etc...**

ASIC

WaveFormerPro Verilog

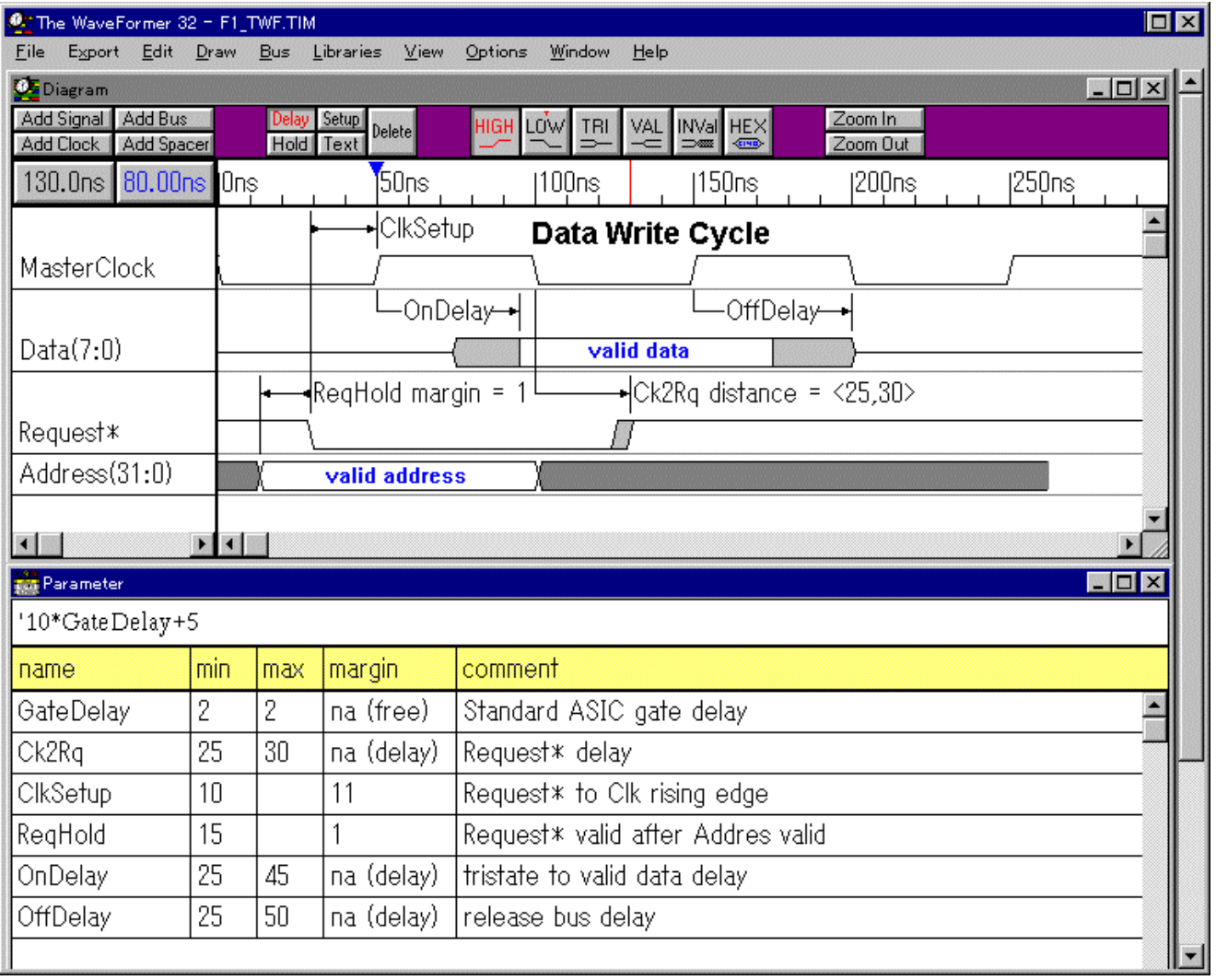

WaveFormerPro

EDA

WaveFormerPro

Perl

bitmap, postscript, VHDL, Verilog,-HDL , Spice

.

WaveFormerPro

WaveFormerPro

Lotus123 Excel

ATE

WaveFormerPro

ATE HDL

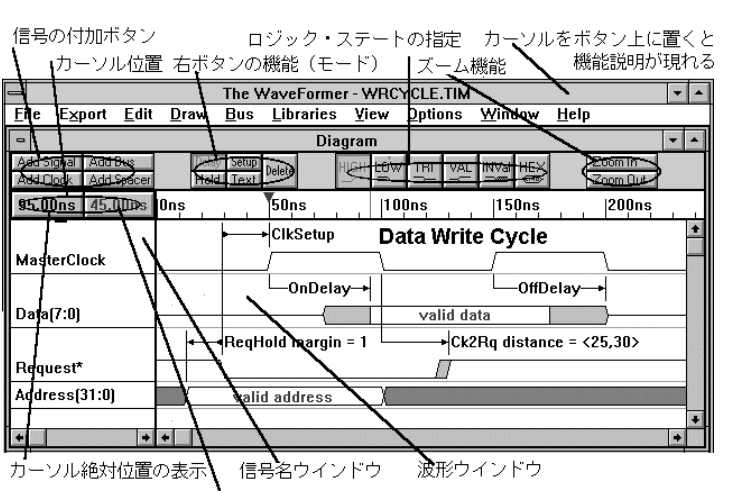

カーソル相対位置の表示と基準値の入力

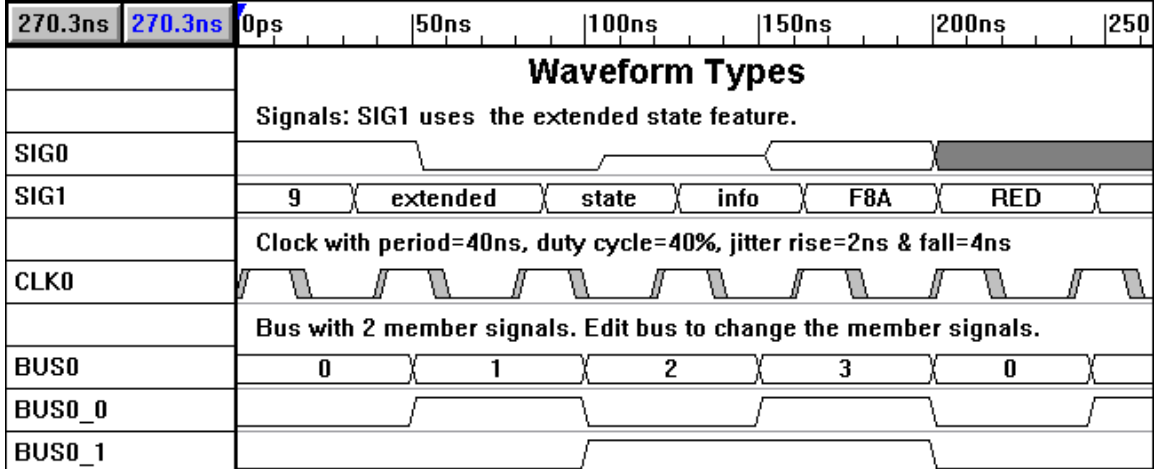

WaveFormerPro

 $(CLK1.period = CLK0.period / '2)$ 

PLL

 $\overline{\phantom{a}}$ 

#### 25MHz 50Mhz CK25\_50 WaveFormerPro

CK25\_50 (20ns=0 20ns=1)\*4 (10ns=0 10ns=1)\*5

 $(20ns=0 \ 20ns=1)*4$  20ns 20ns

WaveFormer Pro

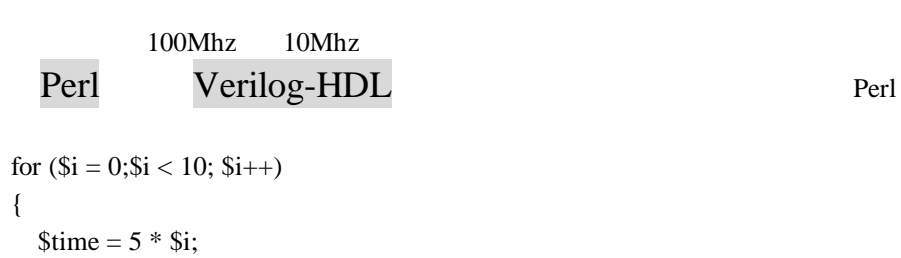

,

wfm SIG1 \$time=0 \$time=1; }

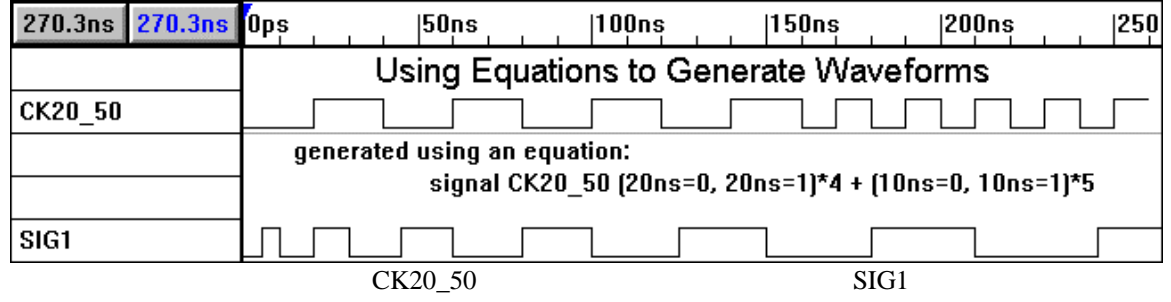

WaveformerPro

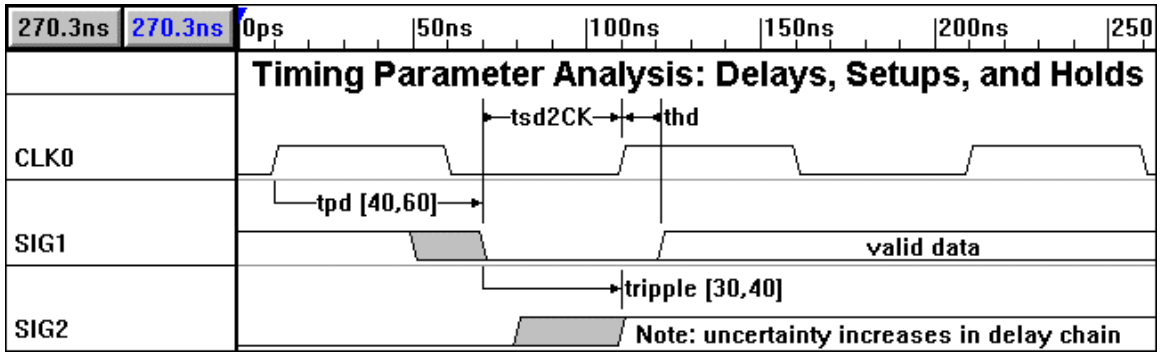

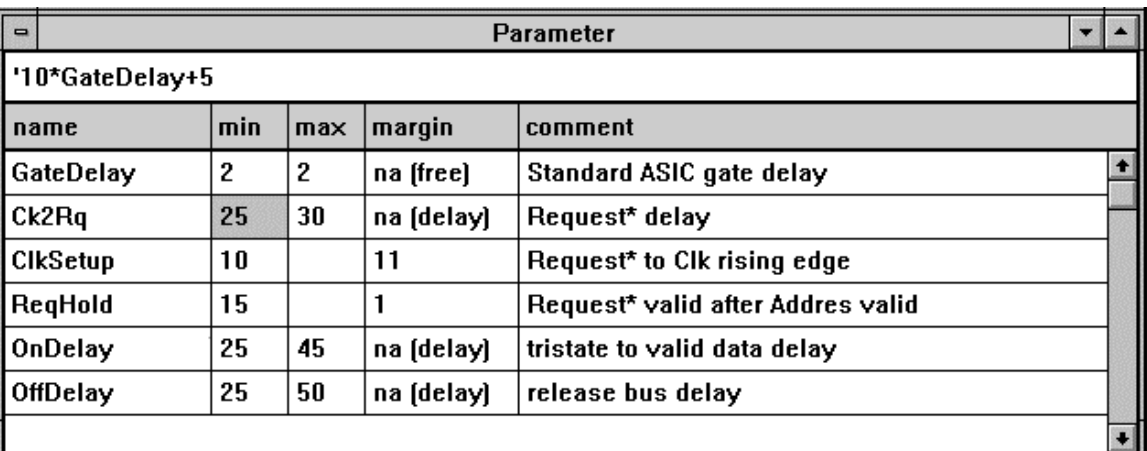

#### WaveFormerPro

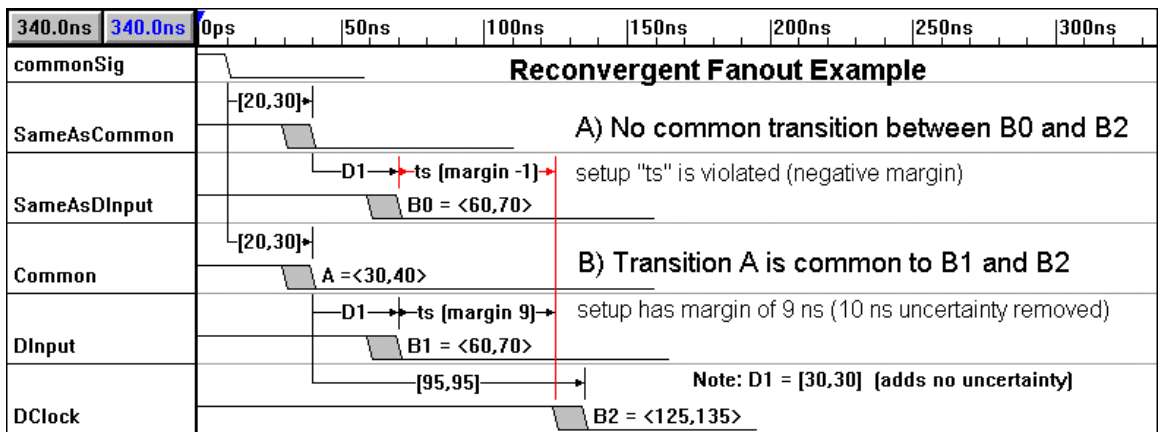

### VHDL, Verilog-HDL, Viewsim, Spice, Abel, Altera

HP , STIL

WaveFormerPro

WaveFormerPro WaveFormerPro VHDL, Verilog-HDL, SPICE,Viewsim Viewlogic)

ATE

### **WaveFormerPro**

CPU

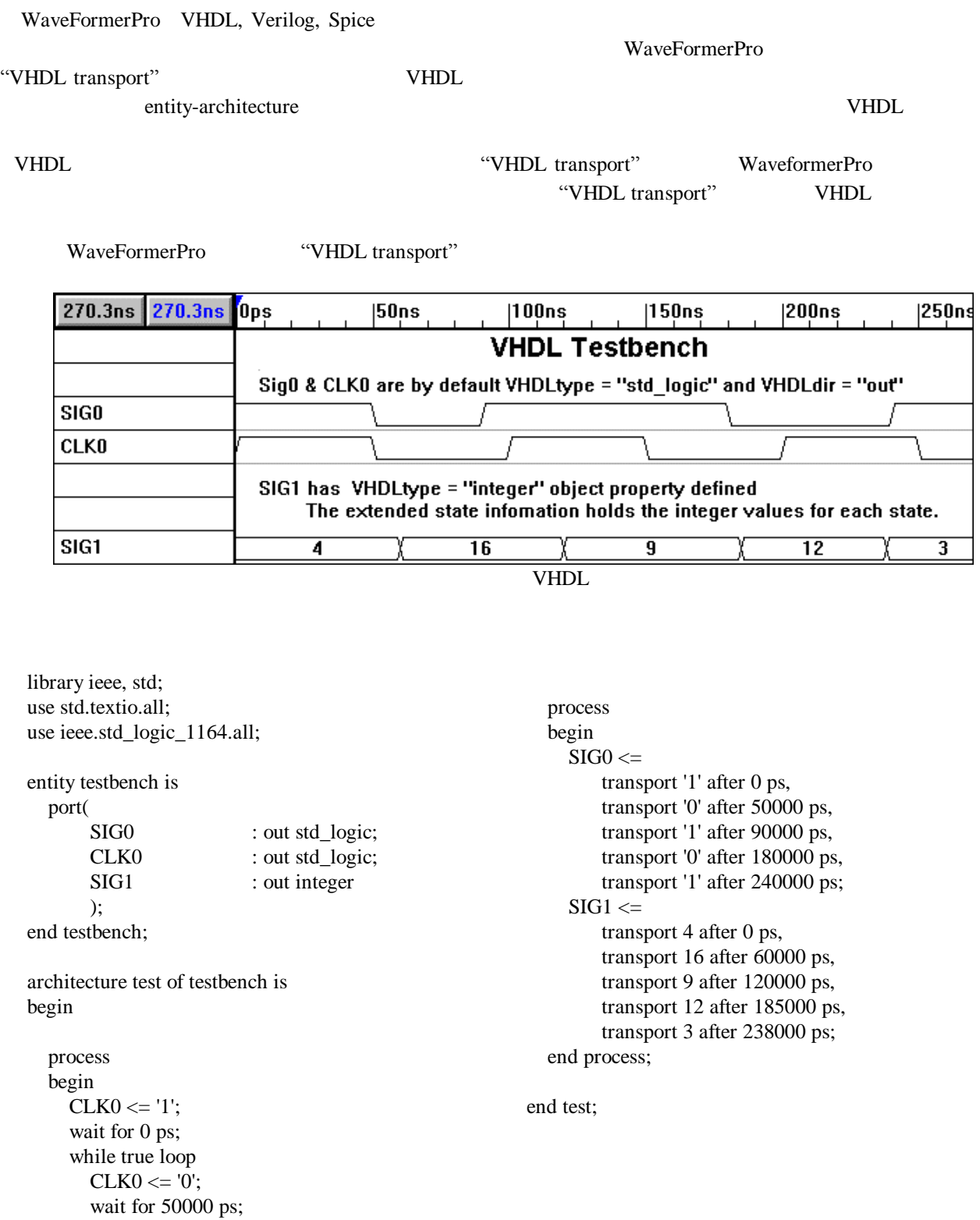

 $CLKO \le 1';$ wait for 50000 ps; end loop; end process;

WaveFormerPro VHDL

WaveFormerPro VCD, Accolade VHDL, ViewSim, HP Pod-A-Lyzer(PC Accolade VHDL VHDL Pod-A-Lyzer WaveFormerPro Perl (Practical Extraction and Report Language Waveperl WaveFormerPro API WaveFormerPro WaveFormerPro WaveFormerPro WaveFormerPro EDA WaveFormerPro

MH CPU Microsoft Windows95/98/Me NT M M

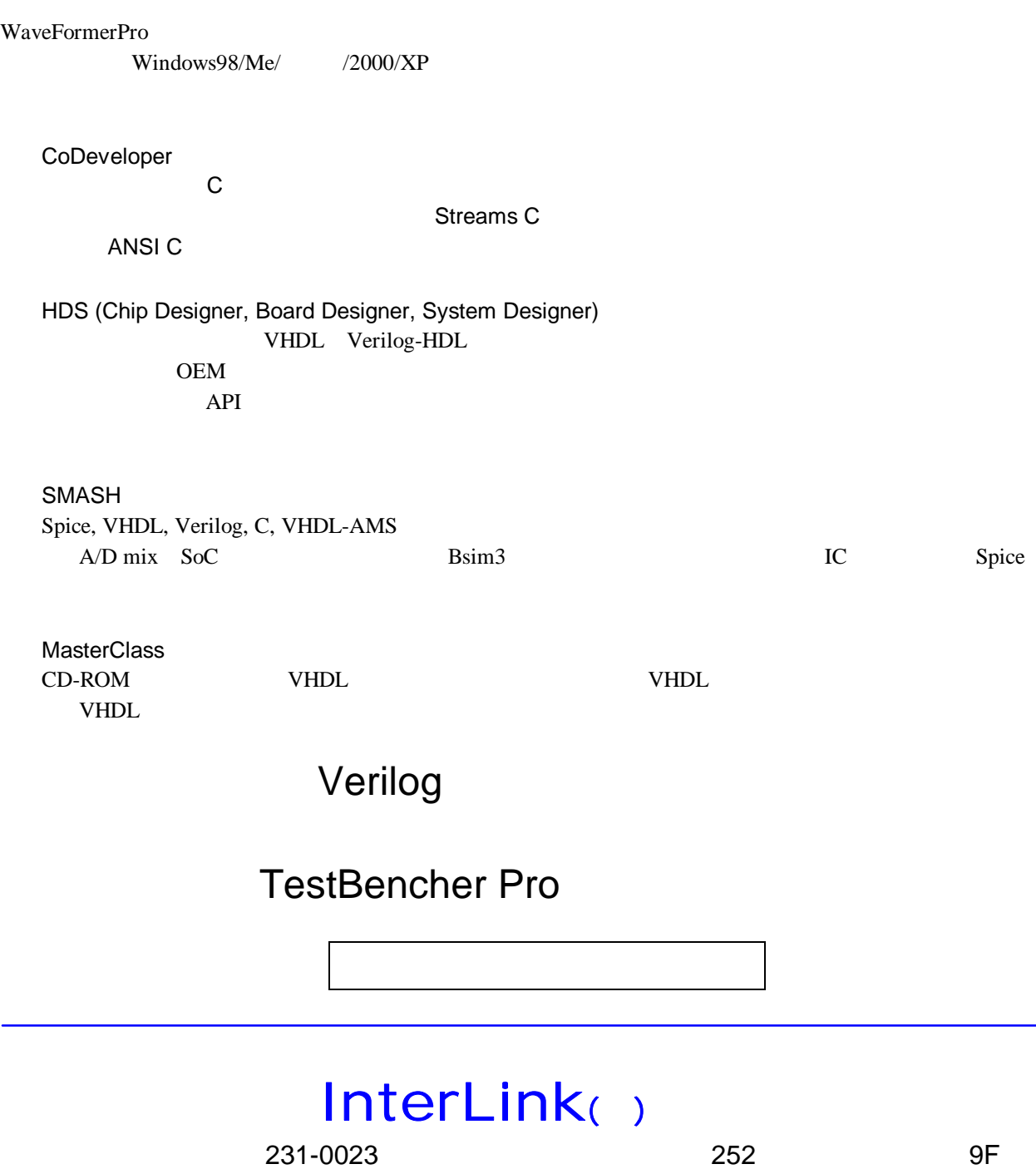

-mail: ilink\_sales@ilink.co.jp ilink\_support@ilink.co.jp http://www.ilink.co.jp

Phone: (045) 663-5940 FAX: (045) 663-5945

©1996 SynaptiCAD, Inc. All rights reserved.

Microsoft and Windows are registered trademarks and Windows NT is a trademark of Microsoft Corp.

Synario and Data IO are registered trademarks of DATA I/O Corporation. Viewlogic is a registered trademark of Viewlogic Corporation. StateCAD is a trademark of Visual Software Solutions, Inc. Verilog is a registered trademark of Cadence Design Systems, Inc.

Other product or brand names mentioned are property of their respective holders.